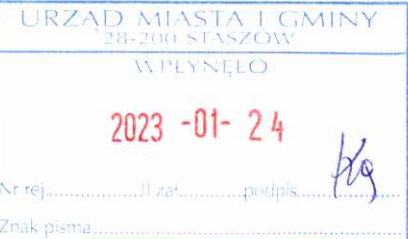

# **DOKONANO ANALIZY**

Staszów, dnia ..............................

#### OŚWIADCZENIE MAJĄTKOWE

wójta, zastępcy wójta, sekretarza gminy, skarbnika gminy, kierownika jednostki organizacyjnej gminy, osoby zarządzającej i członka organu zarządzającego gminną osobą prawną oraz osoby wydającej decyzje administracyjne w imieniu wójta<sup>1</sup>

> Staszów, dnia 24.01.2023r. (miejscowość)

Uwaga:

1. Osoba składająca oświadczenie obowiązana jest do zgodnego z prawdą, starannego i zupełnego wypełnienia każdej z rubryk.

2. Jeżeli poszczególne rubryki nie znajdują w konkretnym przypadku zastosowania, należy wpisać "nie dotyczy".

3. Osoba składająca oświadczenie obowiązana jest określić przynależność poszczególnych składników majątkowych, dochodów i zobowiązań do majątku odrębnego i majątku objętego małżeńską wspólnością majatkowa.

Oświadczenie majątkowe dotyczy majątku w kraju i za granicą. 4.

5. Oświadczenie majątkowe obejmuje również wierzytelności pieniężne.

6. W części A oświadczenia zawarte są informacje jawne, w części B zaś informacje niejawne dotyczące adresu

zamieszkania składającego oświadczenie oraz miejsca położenia nieruchomości.

## CZEŚĆ A

Ja, niżej podpisany(a), DOROTA URSZULA STANETA, nazwisko rodowe OPALA,

(imiona i nazwisko oraz nazwisko rodowe)

### urodzony(a) 20.10.1979r. w STASZOWIE OŚRODEK POMOCY SPOŁECZNEJ W STASZOWIE - ZASTĘPCA KIEROWNIKA OŚRODKA POMOCY SPOŁECZNEJ

(miejsce zatrudnienia, stanowisko lub funkcja)

po zapoznaniu się z przepisami ustawy z dnia 21 sierpnia 1997 r. o ograniczeniu prowadzenia działalności gospodarczej przez osoby pełniące funkcje publiczne (t.j. Dz. U. z 2019 r. poz. 2399).) oraz ustawy z dnia 8 marca 1990 r. o samorządzie gminnym ( (t.j. Dz. U. z 2020 r. poz. 713 z późn. zm.).), zgodnie z art. 24h tej ustawy oświadczam, że posiadam wchodzące w skład małżeńskiej wspólności majątkowej lub stanowiące mój majątek odrębny:

#### I.

Zasoby pieniężne:

- środki pieniężne zgromadzone w walucie polskiej: 92 400,00 zł, małżeńska wspólność majątkowa,
- środki pieniężne zgromadzone w walucie obcej: NIE DOTYCZY,
- papiery wartościowe: NIE DOTYCZY

na kwotę: NIE DOTYCZY

н.

- 1. Dom o powierzchni: NIE DOTYCZY, o wartości: NIE DOTYCZY, tytuł prawny: NIE DOTYCZY.
- 2. Mieszkanie o powierzchni: 59,54 m<sup>2</sup>, o wartości: 560 000,00 zł tytuł prawny: małżeńska wspólność majątkowa,
- 3. Gospodarstwo rolne:

rodzaj gospodarstwa: NIE DOTYCZY, powierzchnia: NIE DOTYCZY o wartości: NIE DOTYCZY rodzaj zabudowy: NIE DOTYCZY tytuł prawny: NIE DOTYCZY. Z tego tytułu osiągnąłem(ęłam) w roku ubiegłym przychód i dochód w wysokości: NIE DOTYCZY.

4. Inne nieruchomości:

powierzchnia: 1)miejsce postojowe o pow. 12,55 m<sup>2</sup> o wartości 40 000,00 zł, tytuł prawny: małżeńska wspólność majątkowa 2) komórka lokatorska o pow. 2,05 m<sup>2</sup> o wartości 12 000,00 zł, tytuł prawny: małżeńska wspólność majątkowa 3) działka o pow. 605 m<sup>2</sup> o wartości 45 000,00 zł, tytuł prawny: małżeńska wspólność majątkowa, 4) działka o pow. 0,23 ha o wartości 60 000 zł, tytuł prawny: małżeńska wspólność majątkowa

Ш.

Posiadam udziały w spółkach handlowych - należy podać liczbę i emitenta udziałów: NIE DOTYCZY udziały te stanowią pakiet większy niż 10% udziałów w spółce: NIE DOTYCZY

Z tego tytułu osiągnąłem(ęłam) w roku ubiegłym dochód w wysokości: NIE DOTYCZY

#### IV.

Posiadam akcje w spółkach handlowych - należy podać liczbę i emitenta akcji: NIE DOTYCZY akcje te stanowią pakiet większy niż 10% akcji w spółce: NIE DOTYCZY Z tego tytułu osiągnąłem(ełam) w roku ubiegłym dochód w wysokości: NIE DOTYCZY

#### v.

Nabyłem(am) (nabył mój małżonek, z wyłączeniem mienia przynależnego do jego majątku odrębnego) od Skarbu Państwa, innej państwowej osoby prawnej, jednostek samorządu terytorialnego, ich związków, komunalnej osoby prawnej lub związku metropolitalnego następujące mienie, które podlegało zbyciu w drodze przetargu - należy podać opis mienia i datę nabycia, od kogo: NIE DOTYCZY

#### VI.

1. Prowadzę działalność gospodarczą<sup>2</sup> (należy podać formę prawną i przedmiot działalności): NIE DOTYCZY

- osobiście NIE DOTYCZY
- wspólnie z innymi osobami . NIE DOTYCZY

Z tego tytułu osiągnąłem(ęłam) w roku ubiegłym przychód i dochód w wysokości: NIE DOTYCZY

2. Zarzadzam działalnościa gospodarcza lub jestem przedstawicielem, pełnomocnikiem takiej działalności (należy podać formę prawną i przedmiot działalności): NIE DOTYCZY

- osobiście NIE DOTYCZY

- wspólnie z innymi osobami NIE DOTYCZY

Z tego tytułu osiągnąłem(ęłam) w roku ubiegłym dochód w wysokości: NIE DOTYCZY

## VII.

1. W spółkach handlowych (nazwa, siedziba spółki):

NIE DOTYCZY

- jestem członkiem zarządu (od kiedy): NIE DOTYCZY

- jestem członkiem rady nadzorczej (od kiedy): NIE DOTYCZY
- jestem członkiem komisji rewizyjnej (od kiedy): NIE DOTYCZY
- Z tego tytułu osiągnąłem(ęłam) w roku ubiegłym dochód w wysokości: NIE DOTYCZY
- 2. W spółdzielniach:

NIE DOTYCZY

- jestem członkiem zarządu (od kiedy): NIE DOTYCZY
- $-$  jestem członkiem rady nadzorczej<sup>3</sup> (od kiedy): NIE DOTYCZY
- jestem członkiem komisji rewizyjnej (od kiedy): NIE DOTYCZY
- Z tego tytułu osiągnąłem(ęłam) w roku ubiegłym dochód w wysokości: NIE DOTYCZY
- 3. W fundacjach prowadzących działalność gospodarczą: NIE DOTYCZY
- jestem członkiem zarządu (od kiedy): NIE DOTYCZY
- jestem członkiem rady nadzorczej (od kiedy): NIE DOTYCZY
- jestem członkiem komisji rewizyjnej (od kiedy): NIE DOTYCZY
- Z tego tytułu osiągnąłem (ęłam) w roku ubiegłym dochód w wysokości: NIE DOTYCZY

#### VIII.

DOLL

Inne dochody osiągane z tytułu zatrudnienia lub innej działalności zarobkowej lub zajęć, z podaniem kwot uzyskiwanych z każdego tytułu: dochód brutto z tytułu zatrudnienia w Ośrodku Pomocy Społecznej w Staszowie - 66 220,63 zł, przychód z tytułu najmu - 28 606,08 zł, świadczenie wychowawcze 500+ - 6000,00 zł, świadczenie "Dobry Start" - 300 zł.

## IX.

Składniki mienia ruchomego o wartości powyżej 10 000 złotych (w przypadku pojazdów mechanicznych należy podać markę, model i rok produkcji): VOLKSWAGEN GOLF - 2003r, VOLKSWAGEN TIGUAN - 2012r. (małżeńska wspólność majątkowa).

## Х.

Zobowiązania pieniężne o wartości powyżej 10 000 złotych, w tym zaciągnięte kredyty i pożyczki oraz warunki, na jakich zostały udzielone (wobec kogo, w związku z jakim zdarzeniem, w jakiej wysokości): Bank Polska Kasa Opieki Spółka Akcyjna w Staszowie – kredyt hipoteczny na zakup mieszkania – pozostało do spłaty: 172 349, 44 zł.

# CZĘŚĆ B

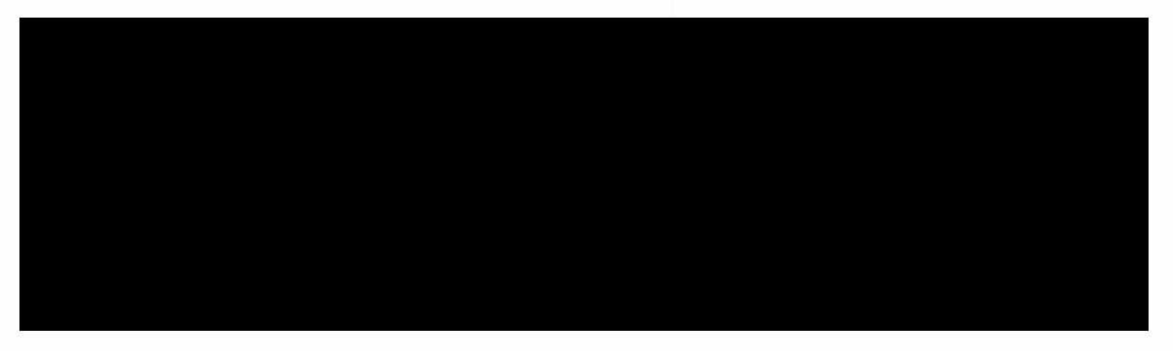

Powyższe oświadczenie składam świadomy(a), iż na podstawie art. 233 § 1 Kodeksu karnego za podanie nieprawdy

lub zatajenie prawdy grozi kara pozbawienia wolności.

Stosedu, 24.01.2023. (miejscowość, data)

Londe Stene (podpis)

- i zakresie gospodarstwa rodzinnego.
- <sup>3</sup> Nie dotyczy rad nadzorczych spółdzielni mieszkaniowych.

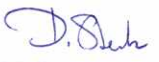

 $\overline{1}$ Niewłaściwe skreślić.

 $\mathbf{Z}$ Nie dotyczy działalności wytwórczej w rolnictwie w zakresie produkcji roślinnej i zwierzęcej, w formie